**Pomnilniško posredno naslavljanje (16-bitni kazalec)** 

MW 20: 2#0000 0000 0010 1001 = 16#0029 = 41 ... CD C[MW 20] // štetje navzdol števca, katerega naslov... // ...je definiran z vsebino MW 20 ...

MW 40: 2#0000 0000 0000 1010 = 16#000A = 10

A I 0.1 SE T[MW 40] // podaljšanje pulza na časovniku z naslovom, ... // ... definiranim z vsebino MW 40

MW 8: 2#0000\_0000\_0001\_0000 = 16#0010 = 16 A M 14.1 CC FB[MW 8] // klic funkcijskega bloka z naslovom, ... // ... definiranim z vsebino MW 8

1

**Pomnilniško posredno naslavljanje bitov (32-bitni kazalec)** 

I 1.6 Q 124.2 M 16.0

P# kazalčni format

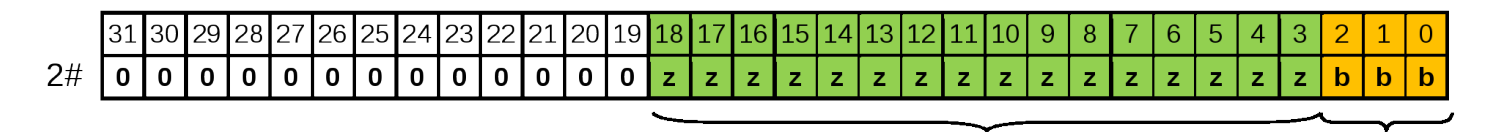

naslov zloga (bytni naslov)

bitni naslov

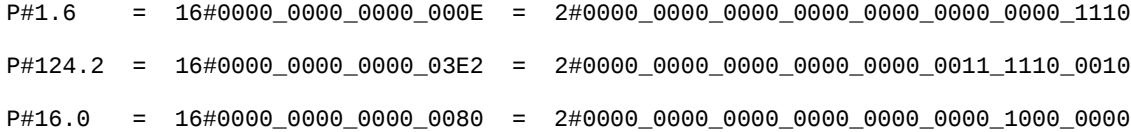

I [MD 40] Q [MD 44] M [MD 48]

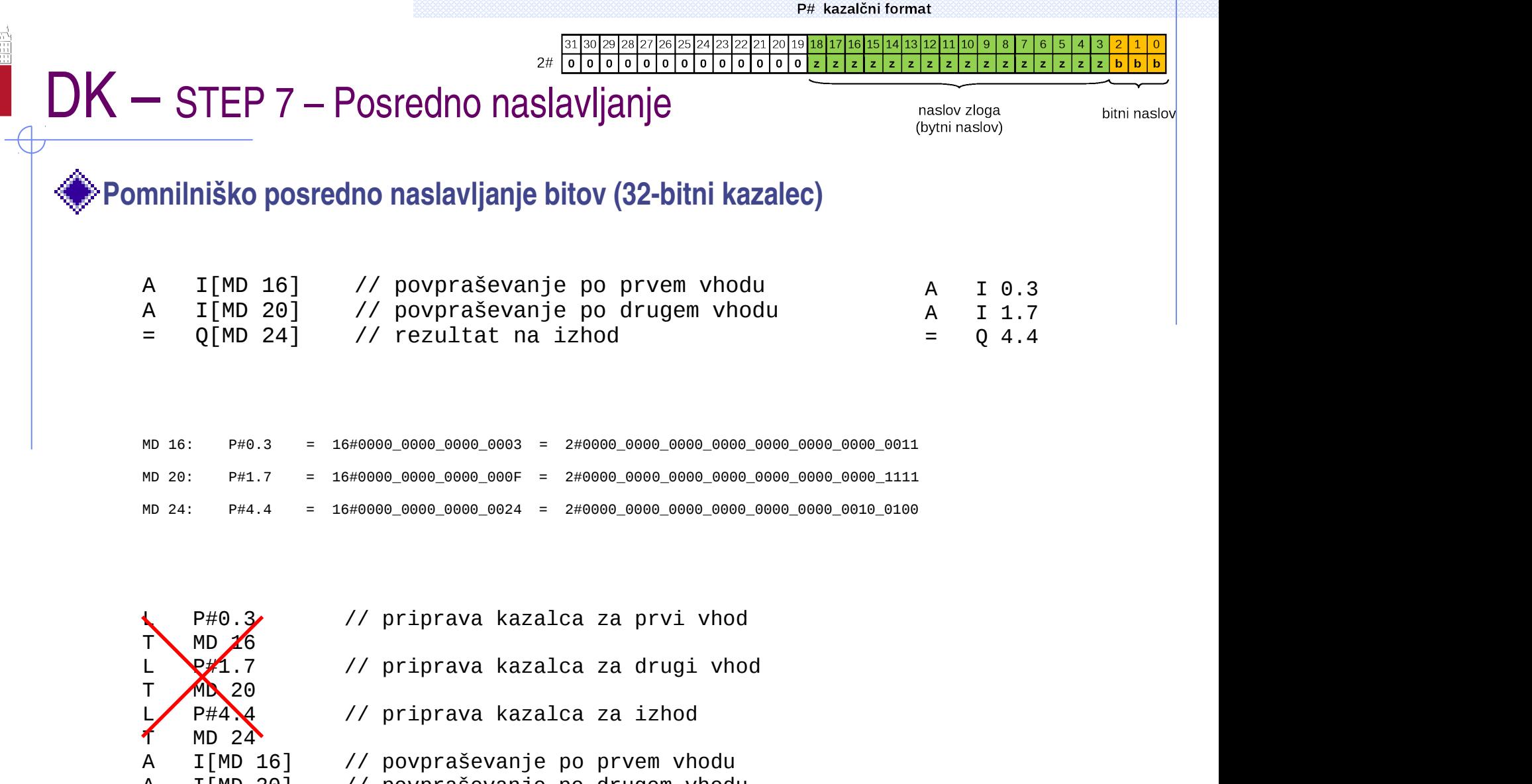

A I[MD 20] // povpraševanje po drugem vhodu

= Q[MD 24] // rezultat na izhod

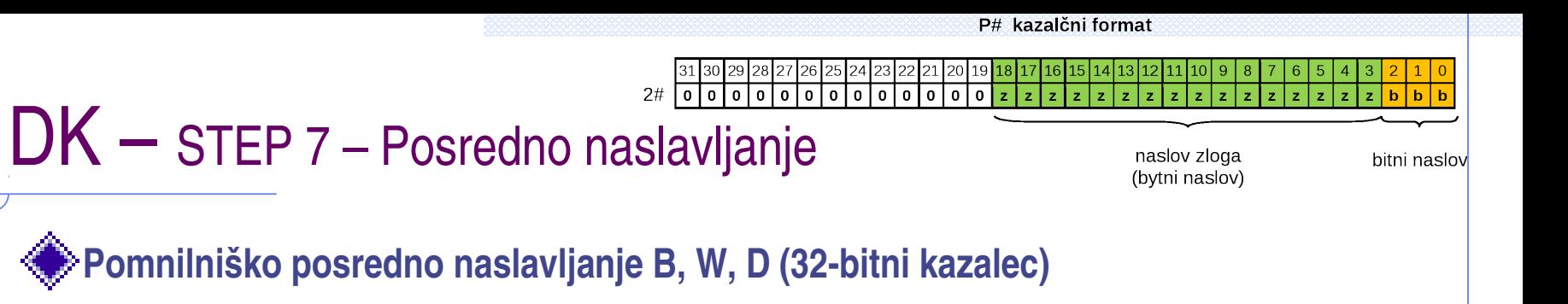

Naloga zahteva, da se ob pritisku na tipko I 0.0 na vse zloge pomožnega pomnilnika od MB 0 do vključno MB 10 zapiše vsebina, ki se nahaja na vhodnem zlogu IB 1.

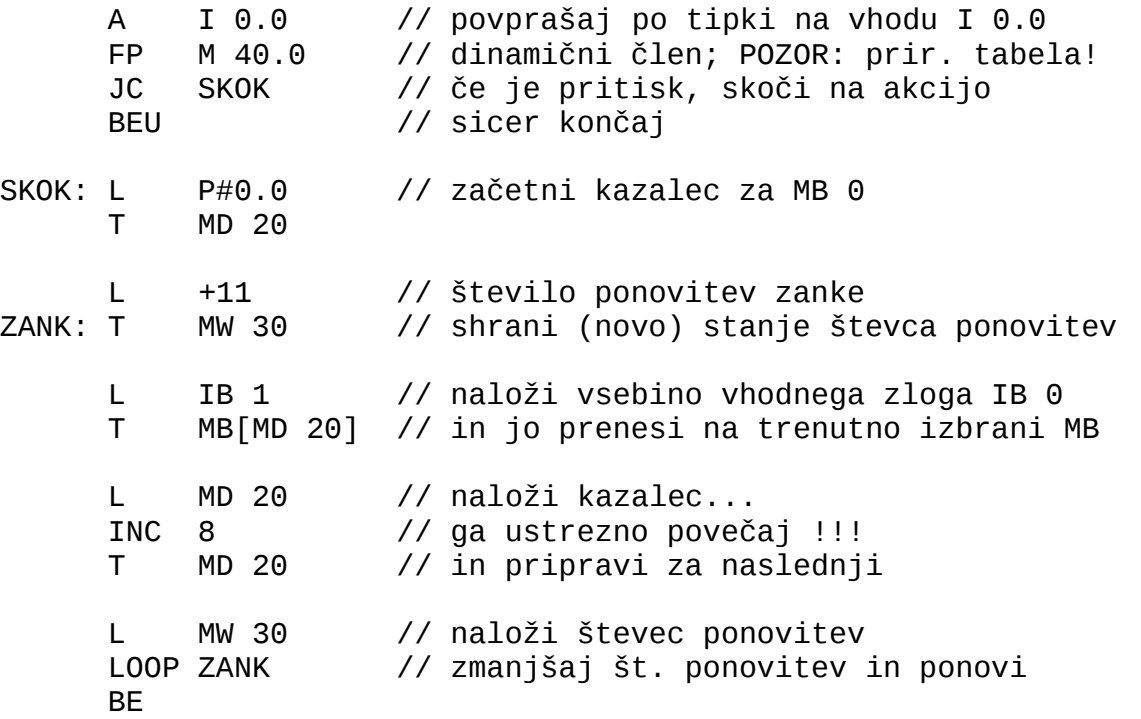

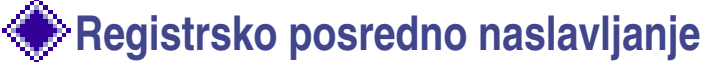

P# kazalčni format 15 | 14 | 13 | 12 | 11 | 10 | 9

 $|z|z|z|z|z|z$ 

naslov zloga

(bytni naslov)

bitni naslov

Uporaba 32bitnih naslovnih registrov **AR1** in **AR2**

 $=$  Q [AR1, P#1.1]

identifikator naslova Q je podan v ukazu (**registrsko posredno naslavljanje znotraj področja**)

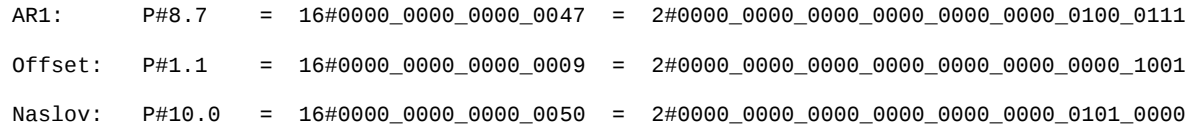

 $2#$ 

naslov v AR1 oz. AR2 se po ukazu **NE** spremeni

- A I[AR1,P#4.3]
- L IB[AR1,P#100.0]
- T MD[AR2,P#56.0]

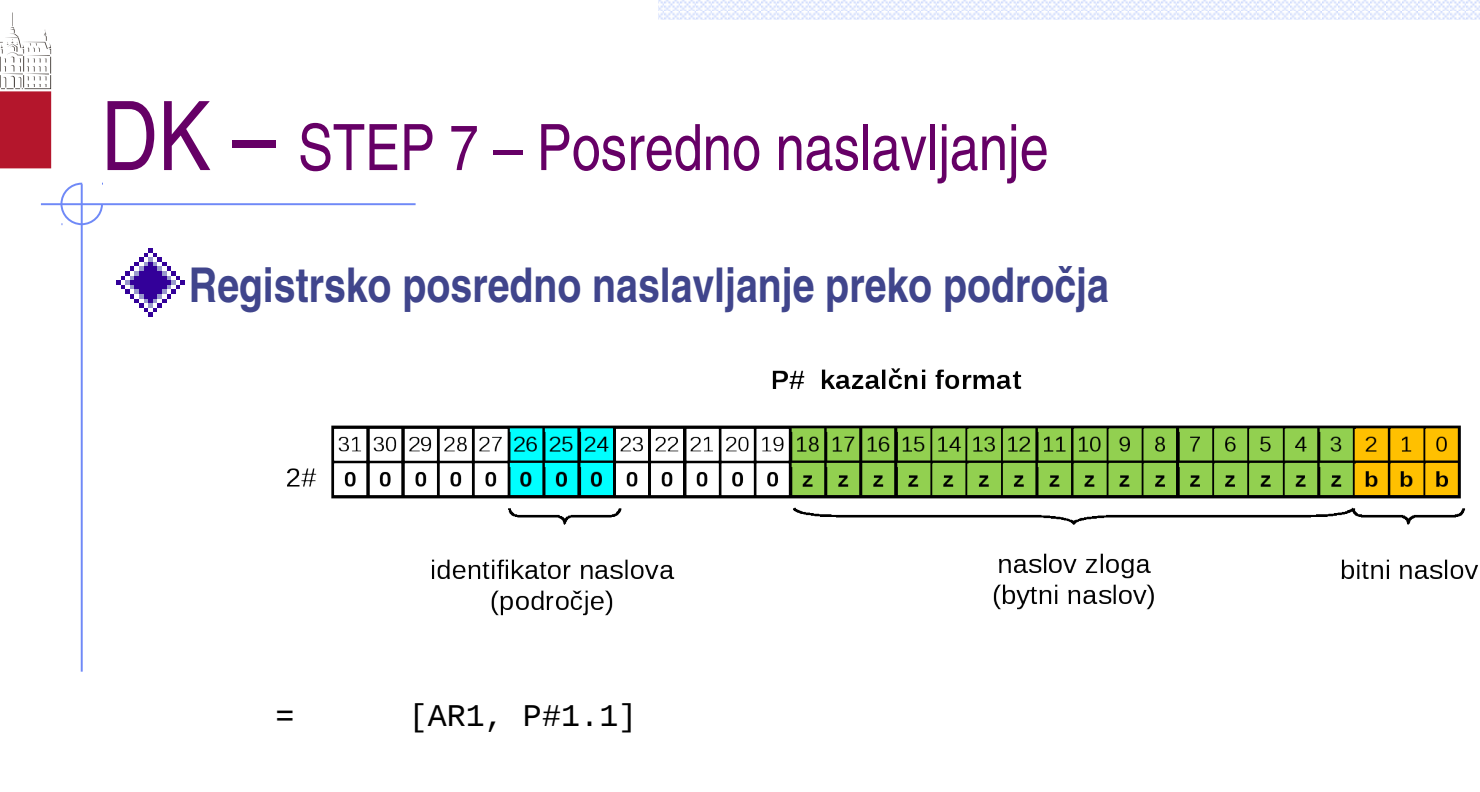

identifikator naslova Q **NI** podan v ukazu, temveč je že **vključen v kazalcu** v ukazu je določena **samo podatkovna širin**a operanda

L B[AR1,P#100.0]

T D[AR2,P#56.0]

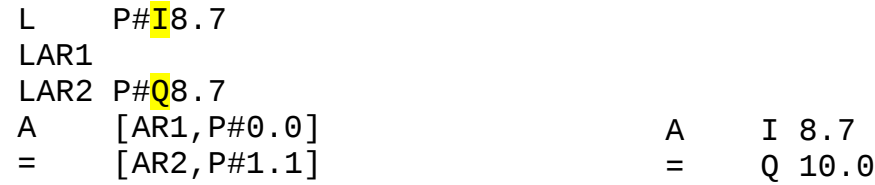

**Ukazi pri delu z naslovnima registroma AR1 in AR2**

LAR1 LAR1 P#<mark>z.b</mark> LAR1 P#<mark>Pz.b</mark> LAR1 MD<mark>z</mark> LAR2 LAR2  $P#z.b$ LAR2 P#<mark>Pz.b</mark> LAR2 MDZ TAR1 TAR1 MD<mark>z</mark> TAR2 TAR2 MDZ CAR // vzajemno zamenja vsebini obeh AR +AR1 //k vsebini AR1 prišteje vsebino AKU1 +AR1 P#z.b //k vsebini AR1 prišteje konkretni kazalec +AR2 //k vsebini AR2 prišteje vsebino AKU1 +AR2 P#z.b //k vsebini AR2 prišteje konkretni kazalec